磁気共鳴専門技術者のjmrts情報システム(RacNe)から「ログイン」 していただきマイページから「ポイント管理」をクリックする。

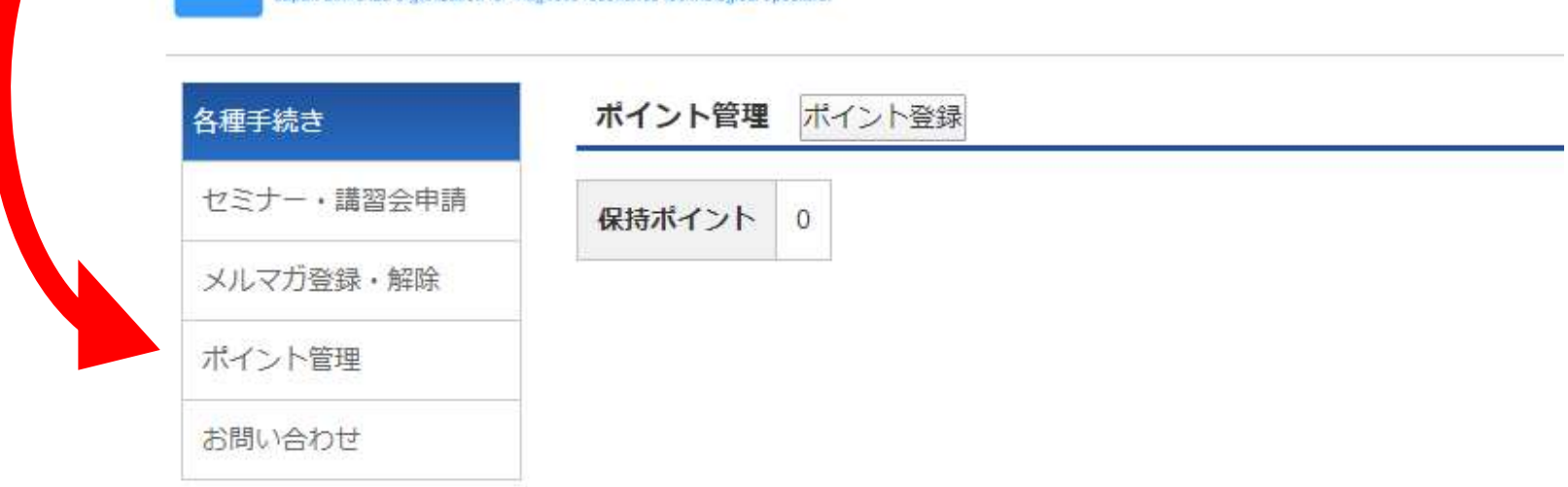

#### 特定非営利活動法人 日本磁気共鳴専門技術者認定機構

日本磁気共鳴専門技術者認定

**JMRTS** 

〒600-8107 京都市下京区五条通新町東入東錺屋町167番地 ビューフォート五条鳥丸3階 日本放射線技術学会内 E-mail: jmrts-office@jsrt.or.jp

Copyright @ Japan authorize organization for magnetic resonance technological specialist All Rigl

下記画面に切り替わるので、認定種別をクリック

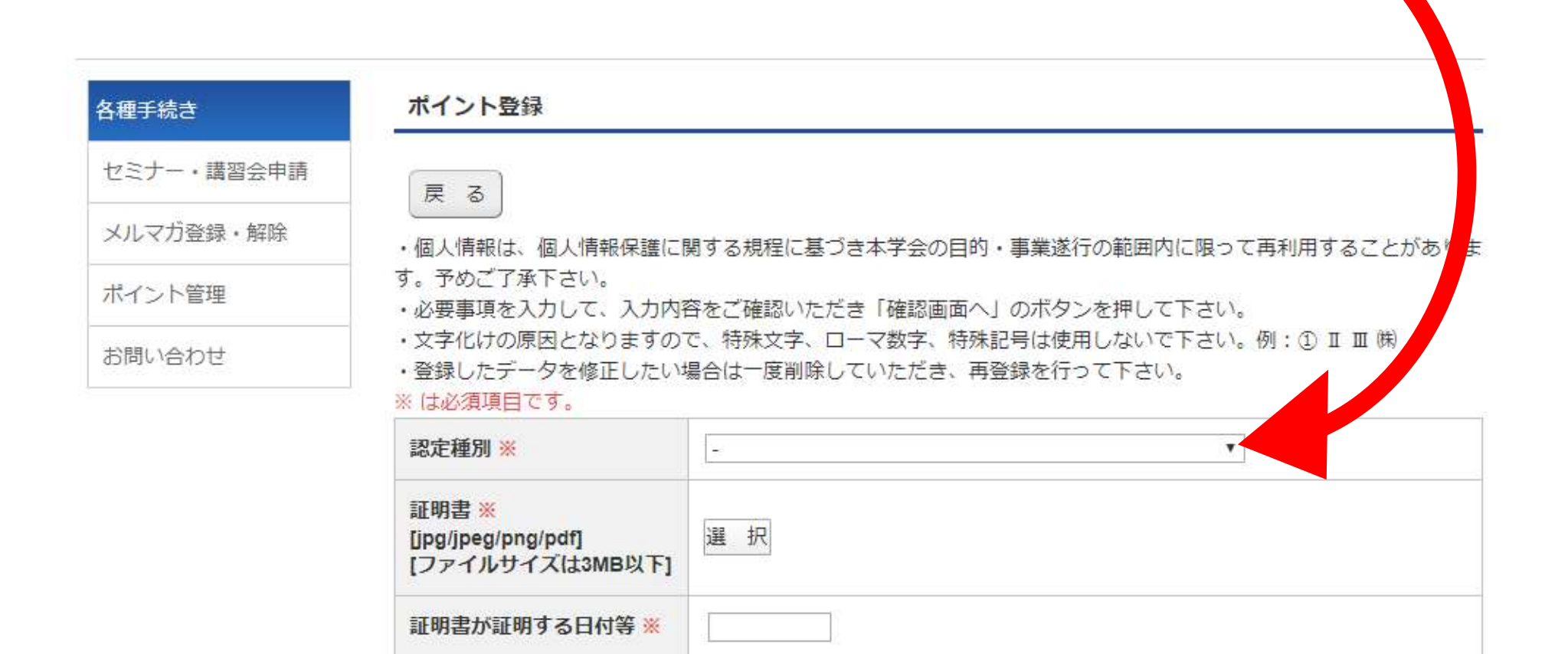

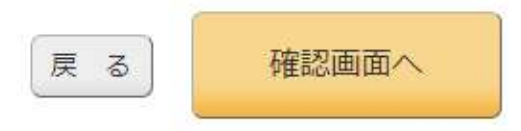

### 種別の一覧の中から、登録したい項目を選択

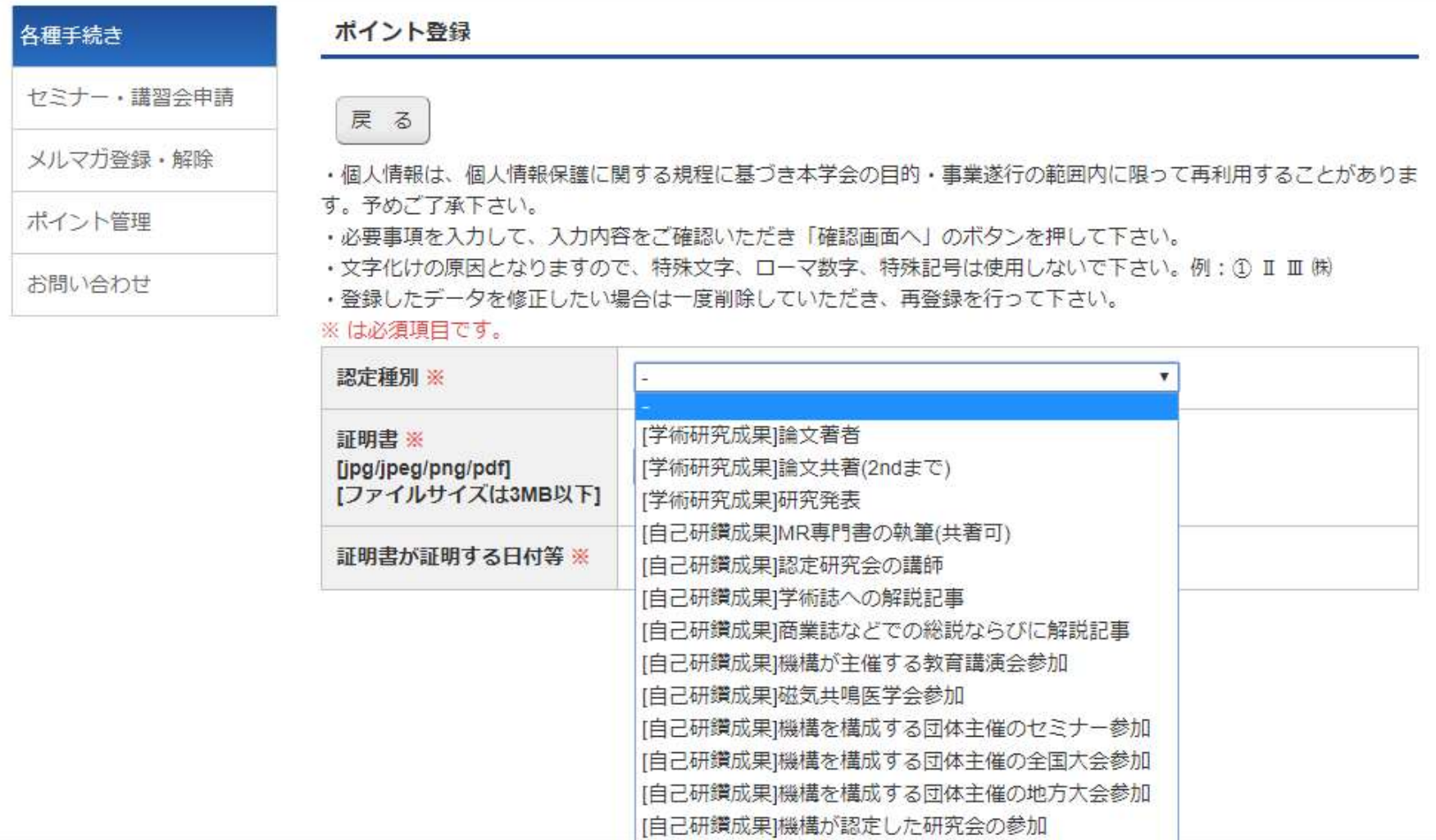

[自己研鑽成果]機構が認定した関連団体の学術大会

特定非営利活動法人 日本磁気共鳴専門技術者認定機構

個人票 三年00.9407 百都本天百反五名洛努町東1 東鉄県町467番地 ビュ 

# ※上級で更新をされる場合は論文著者が必須

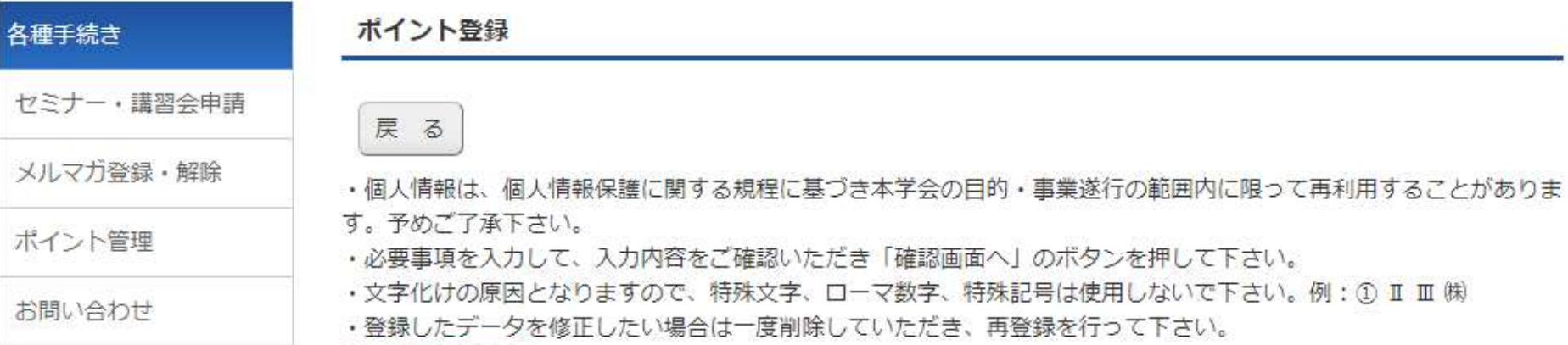

※は必須項目です。

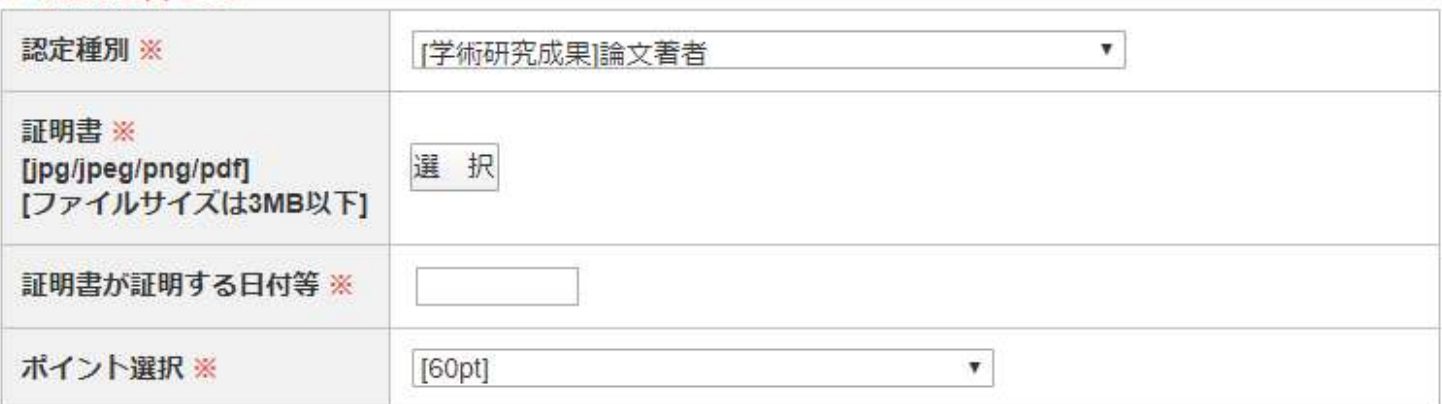

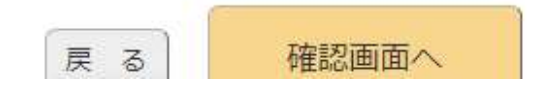

## ※学術研究発表を登録される場合、学会のプログラム表を添付し、 ご自身の発表の部分が一目で分かるようにしてください。

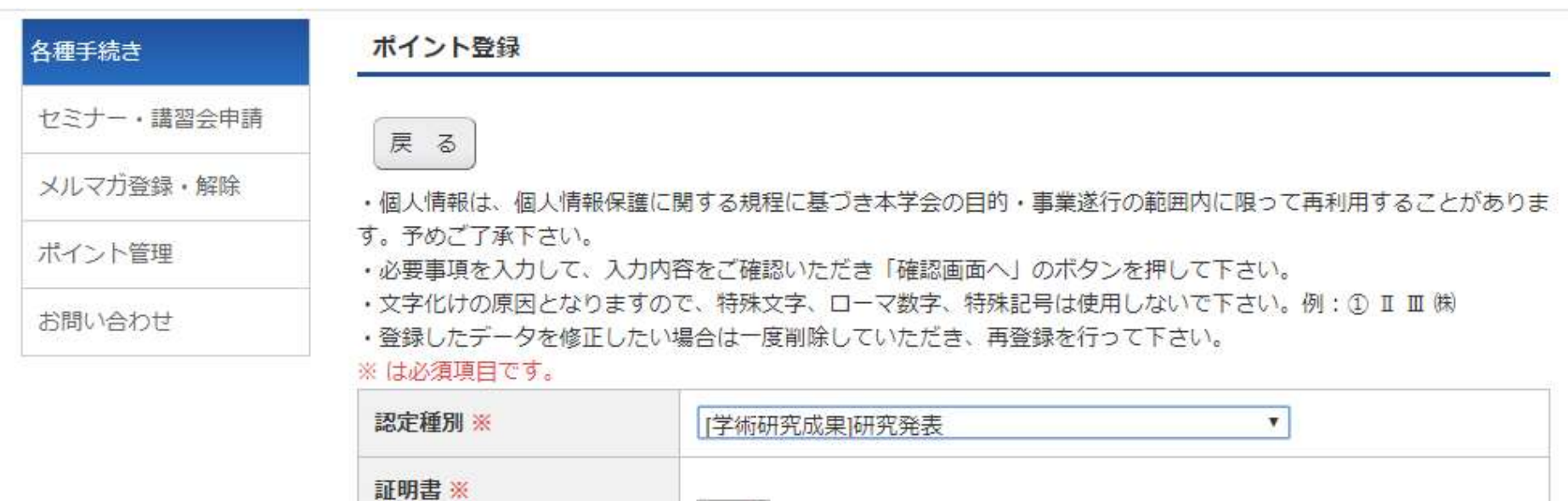

選 択

 $[20pt]$ 

[jpg/jpeg/png/pdf]

ポイント選択※

[ファイルサイズは3MB以下]

証明書が証明する日付等 ※

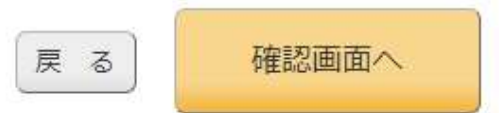

 $\pmb{\mathrm{v}}$ 

# ※ポイントの証明を個人票の押印で行う場合、個人票のPDFを添付し、 合計点を下記の「ポイント入力」に入力してください

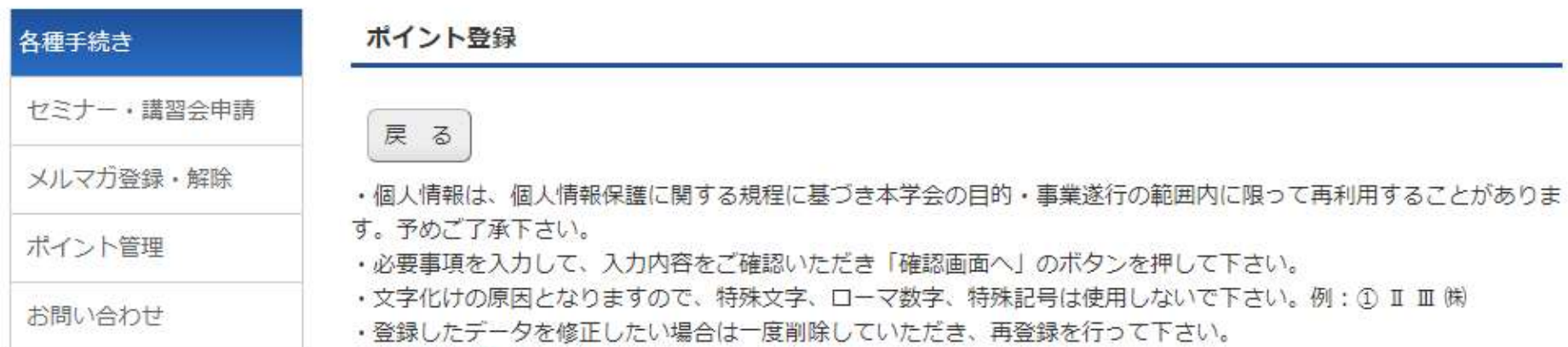

#### ※は必須項目です。

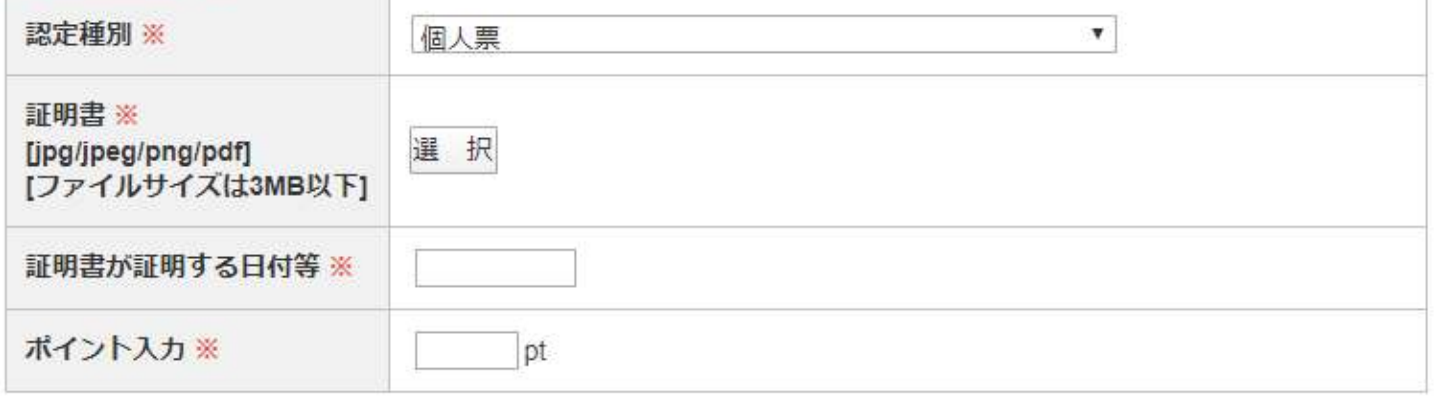

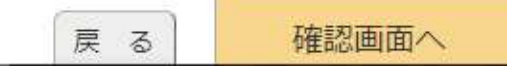

### 更新ポイントは2019年3月より一部改訂されております。 ご留意ください。

ポイント数

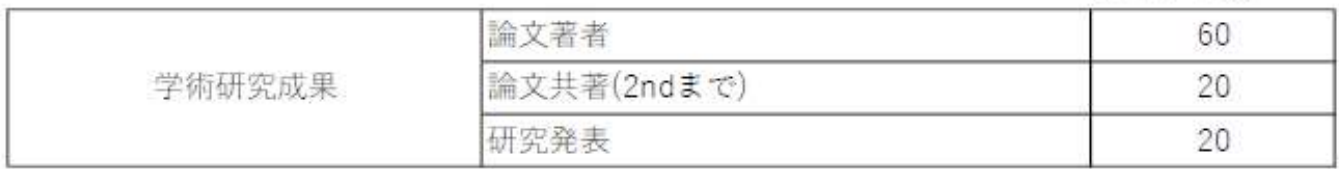

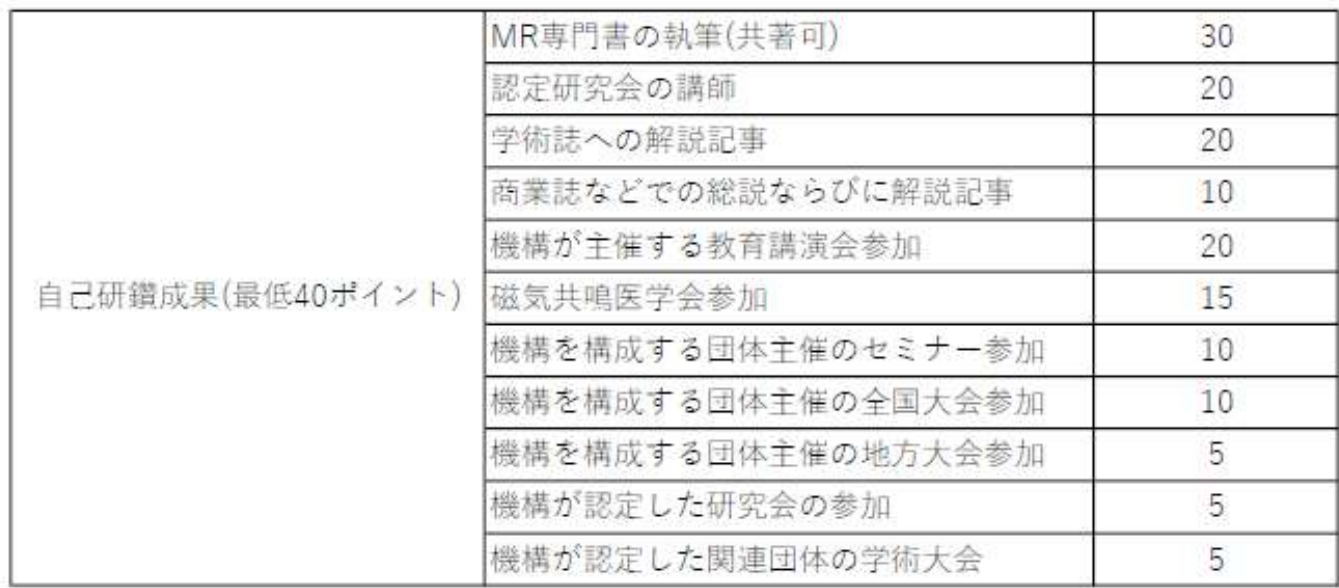

但し、機構が主催する全国体会への参加(発表なし)は5回を限度とする

学術大会に参加し発表する場合は、発表 (上限3回) または出席のどちらか一方のポイントとする

2019年3月改訂